2<sup>nd</sup> Biennial African School on Fundamental Physics and its Applications
KNUST - Kumasi - Ghana

### Monte Carlo Methods

Lecture

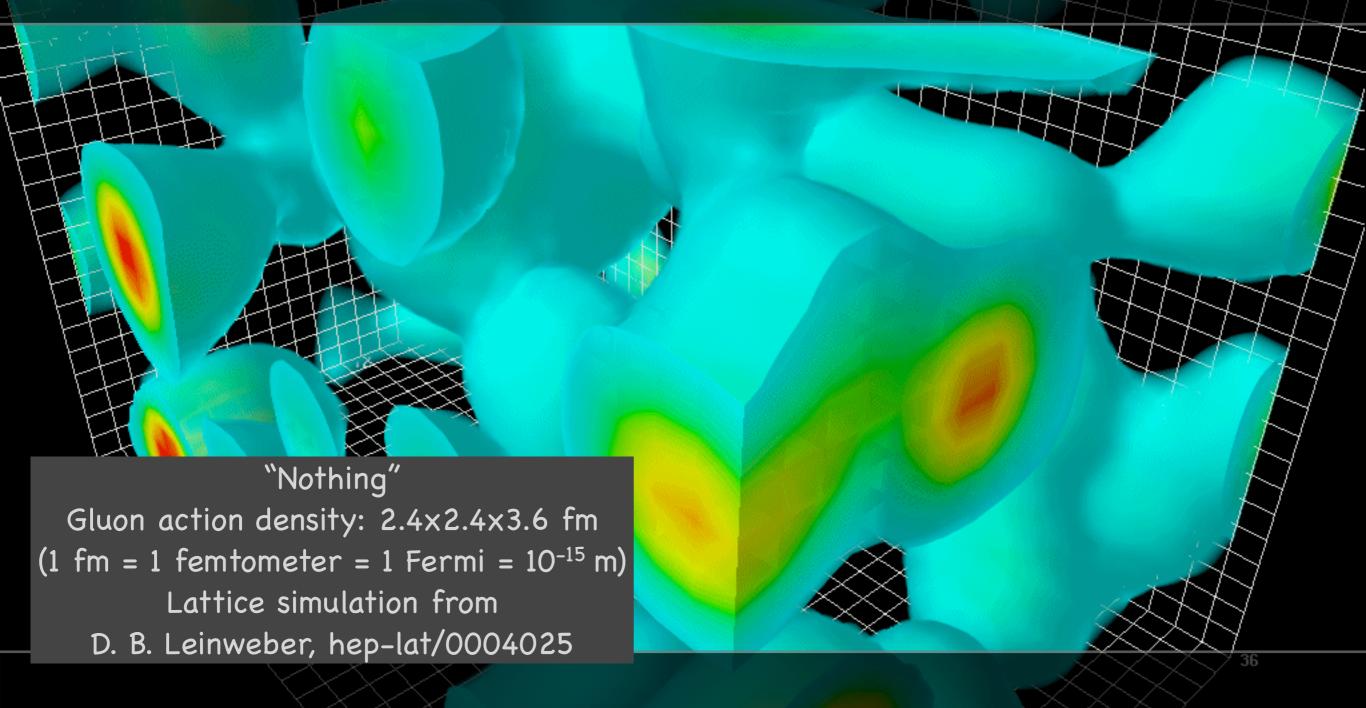

Peter Skands
CERN - Dept of Theoretical Physics

### Topics

#### Lecture 1:

Numerical Integration Monte Carlo methods Importance Sampling The Veto Algortihm

+ This afternoon <u>Practical Exercises:</u>

**PYTHIA 8 kickstart** 

(check the instructions)

#### Lecture 2:

Application of these methods to simulations of particle physics: Monte Carlo Event Generators

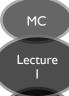

# Why Integrals?

# Scattering Experiments

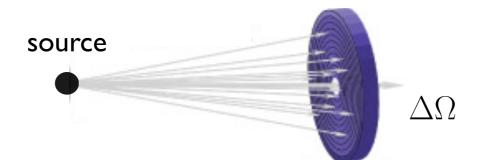

LHC detector
Cosmic-Ray detector
Neutrino detector
X-ray telescope

→ Integrate interaction cross sections over specific regions

# Predicted number of counts = integral over solid angle

$$N_{\rm count}(\Delta\Omega) \propto \int_{\Delta\Omega} d\Omega \frac{{
m d}\sigma}{{
m d}\Omega}$$

Differential solid angle element  $d\Omega = \sin\theta \, d\theta \, d\phi$ 

Differential scattering cross section  $d\sigma$  (~ differential scattering probability / interaction probability / ...)

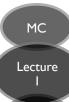

# Particle Physics Example

ALICE: One of the 4 experiments at the Large Hadron Collider at CERN

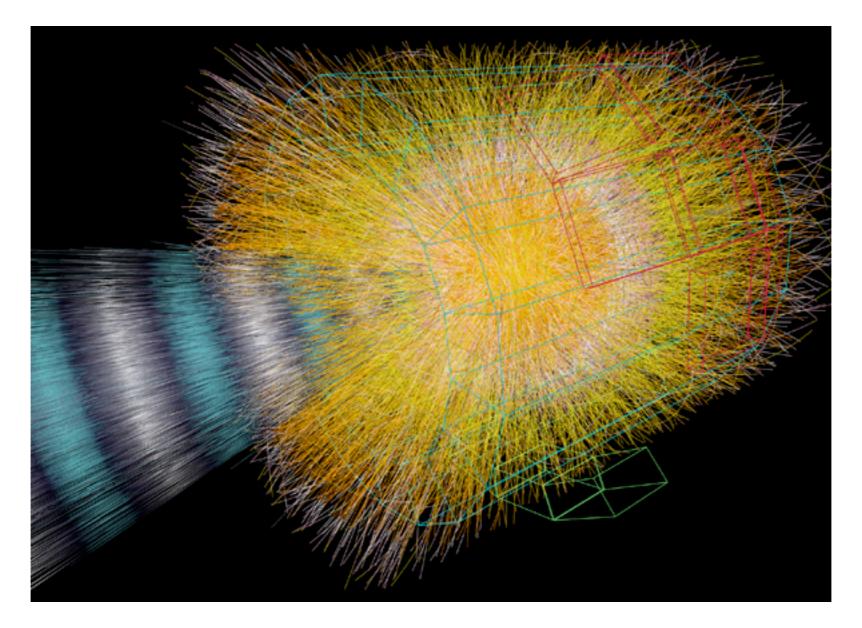

More complicated integrals ...

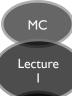

# Why Numerical?

#### Let's look at something simpler ...

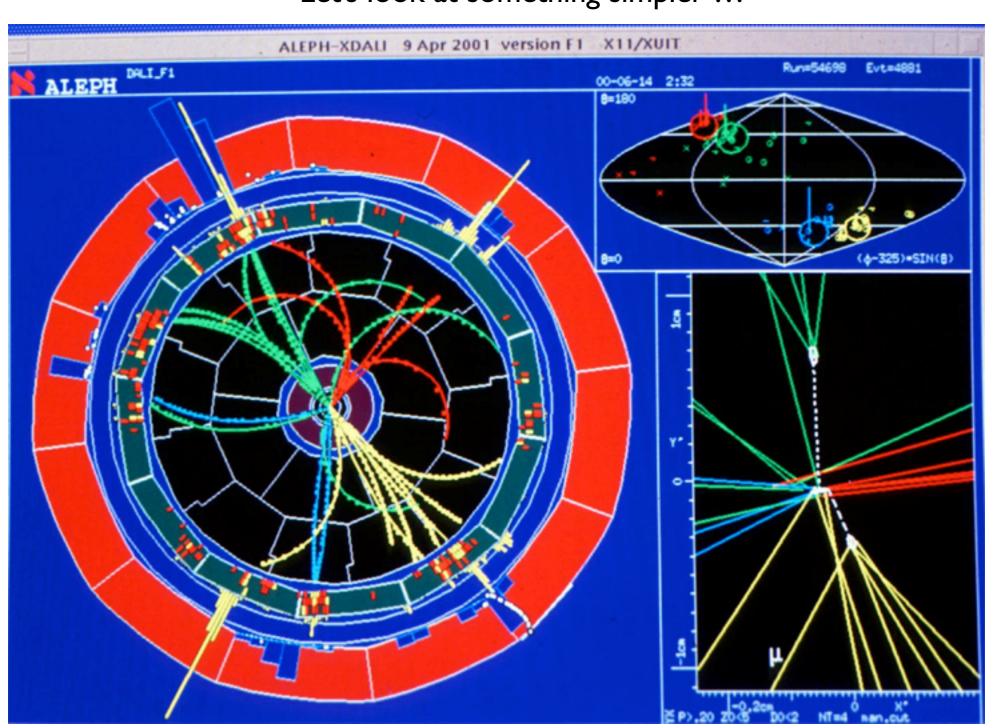

14 Jun 2000: 4-jet event in ALEPH at LEP (a Higgs candidate)

Now compute the backgrounds ...

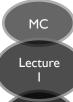

### Why Numerical?

(5.29)

#### Part of $Z \rightarrow 4$ jets ...

#### 5.3 Four-parton tree-level antenna functions

The tree-level four-parton quark-antiquark antenna contains three final states: quark-gluon-gluon-antiquark at leading and subleading colour,  $A_4^0$  and  $\tilde{A}_4^0$  and quark-antiquark-quark-antiquark for non-identical quark flavours  $B_4^0$  as well as the identical-flavour-only contribution  $C_4^0$ . The quark-antiquark-quark-antiquark final state with identical quark flavours is thus described by the sum of antennae for non-identical flavour and identical-flavour-only. The antennae for the  $qgg\bar{q}$  final state are:

$$\begin{split} A_4^0(1_q,3_g,4_g,2_{\bar{q}}) &= a_4^0(1,3,4,2) + a_4^0(2,4,3,1) \;, \\ \bar{A}_4^0(1_q,3_g,4_g,2_{\bar{q}}) &= \bar{a}_4^0(1,3,4,2) + \bar{a}_4^0(2,4,3,1) + \bar{a}_4^0(1,4,3,2) + \bar{a}_4^0(2,3,4,1) \;, \; (5.28) \\ a_4^0(1,3,4,2) &= \frac{1}{s_{1234}} \left\{ \frac{1}{2s_{13}s_{24}s_{134}} \left[ 2s_{12}s_{14} + 2s_{12}s_{23} + 2s_{12}^2 + s_{14}^2 + s_{23}^2 \right] \right. \\ &\quad + \frac{1}{2s_{13}s_{24}s_{134}} \left[ 3s_{12}s_{23}^2 - 4s_{12}^2s_{34} + 2s_{12}^3 - s_{34}^3 \right] \\ &\quad + \frac{1}{s_{13}s_{24}s_{134}} \left[ 3s_{12}s_{23} - 3s_{12}s_{34} + 4s_{12}^2 - s_{23}s_{34} + s_{23}^2 + s_{34}^2 \right] \\ &\quad + \frac{3}{s_{13}s_{24}} \left[ 2s_{12} + s_{14} + s_{23} \right] + \frac{1}{s_{13}s_{134}} \left[ 4s_{12} + 3s_{23} + 2s_{24} \right] \\ &\quad + \frac{1}{s_{13}s_{134}} \left[ s_{12}s_{34} + s_{23}s_{34} + s_{24}s_{34} \right] \\ &\quad + \frac{1}{s_{13}s_{134}s_{234}} \left[ 3s_{12}s_{24} + 6s_{12}s_{34} - 4s_{12}^2 - 3s_{24}s_{34} - s_{24}^2 - 3s_{34}^2 \right] \\ &\quad + \frac{1}{s_{13}s_{134}s_{234}} \left[ 2s_{12}s_{14} + 2s_{12}s_{23} + 2s_{12}^2 + 2s_{14}s_{23} + s_{14}^2 + s_{23}^2 \right] \\ &\quad + \frac{1}{s_{24}s_{34}s_{134}} \left[ -6s_{12} - 3s_{23} - s_{24} + 2s_{34} \right] \\ &\quad + \frac{1}{s_{24}s_{134}} \left[ -4s_{12} - s_{14} - s_{23} + s_{34} \right] + \frac{1}{s_{34}^2} \left[ s_{12} + 2s_{13} - 2s_{14} - s_{34} \right] \\ &\quad + \frac{1}{s_{34}s_{134}} \left[ -2s_{12}s_{14} - 4s_{14}s_{24} + 2s_{14}^2 \right] \\ &\quad + \frac{1}{s_{34}s_{134}s_{234}} \left[ -2s_{12}s_{14} - 4s_{14}s_{24} + 2s_{14}^2 \right] \\ &\quad + \frac{1}{s_{34}s_{134}s_{234}} \left[ -2s_{12}s_{14} - 4s_{14}s_{24} + 2s_{14}^2 \right] \\ &\quad + \frac{1}{s_{34}s_{134}s_{234}} \left[ -2s_{12}s_{14} - 4s_{12}s_{24} - s_{14} + s_{24} + s_{24}^2 \right] \\ &\quad + \frac{1}{s_{34}s_{134}s_{234}} \left[ -2s_{12}s_{14} - 4s_{14}s_{24} + 2s_{14}^2 \right] \\ &\quad + \frac{1}{s_{34}s_{134}s_{234}} \left[ -2s_{12}s_{14} - 4s_{12} - 2s_{23} - 2s_{24} \right] + \frac{1}{s_{134}^2} \left[ s_{12} + s_{23} + s_{24} \right] \\ &\quad + \frac{3}{2s_{134}s_{134}s_{234}} \left[ 2s_{12} + s_{14} - s_{24} - s_{34} \right] + \frac{1}{s_{134}^2} \left[ s_{12} + s_{23} + s_{24} \right] \\ &\quad + \frac{3}{2s_{134}s_{134}s_{234}} \left[ 2s_{12} + s_{14} - s_{24} - s_{34} \right] + \frac{1}{s_{134}} \left[ s_{12} + s_{23} + s_{24} \right] \\ &\quad + \frac{3}{2s_{134}s_{134}s_{234}} \left[ 2s_{12} + s_{$$

$$\tilde{a}_{4}^{0}(1,3,4,2) = \frac{1}{s_{1234}} \left\{ \frac{1}{s_{13}s_{24}s_{134}s_{234}} \left[ \frac{3}{2}s_{12}s_{34}^{2} - 2s_{12}^{2}s_{34} + s_{12}^{3} - \frac{1}{2}s_{34}^{3} \right] + \frac{1}{s_{13}s_{24}s_{134}} \left[ 3s_{12}s_{23} - 3s_{12}s_{34} + 4s_{12}^{2} - s_{23}s_{34} + s_{23}^{2} + s_{34}^{2} \right] + \frac{s_{12}^{3}}{s_{12}s_{24}s_{134}} + \frac{1}{s_{12}^{2}s_{24}s_{14}s_{24}s_{24}} \right]$$

This is one of the simplest processes ... computed at lowest order in the theory.

$$+\frac{1}{s_{13}s_{134}(s_{13}+s_{23})}\left[s_{12}s_{24}+s_{12}s_{34}+2s_{12}^{2}\right]$$

Now compute and add the quantum  $^{-2s_{12}^2}$  corrections ...

$$+\frac{\frac{2s_{12}}{s_{13}(s_{13}+s_{23})(s_{14}+s_{24})(s_{13}+s_{14})}}{1}$$

$$+\frac{1}{s_{13}(s_{13}+s_{23})(s_{13}+s_{14})} \left[s_{12}s_{24}+2s_{12}^{2}\right]$$

$$+\frac{1}{s_{12}s_{23}+2s_{12}^{2}}$$

Then maybe worry about simulating the detector too ... (5.30)

+ Additional Subleading Terms ...

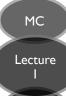

# Numerical Integration

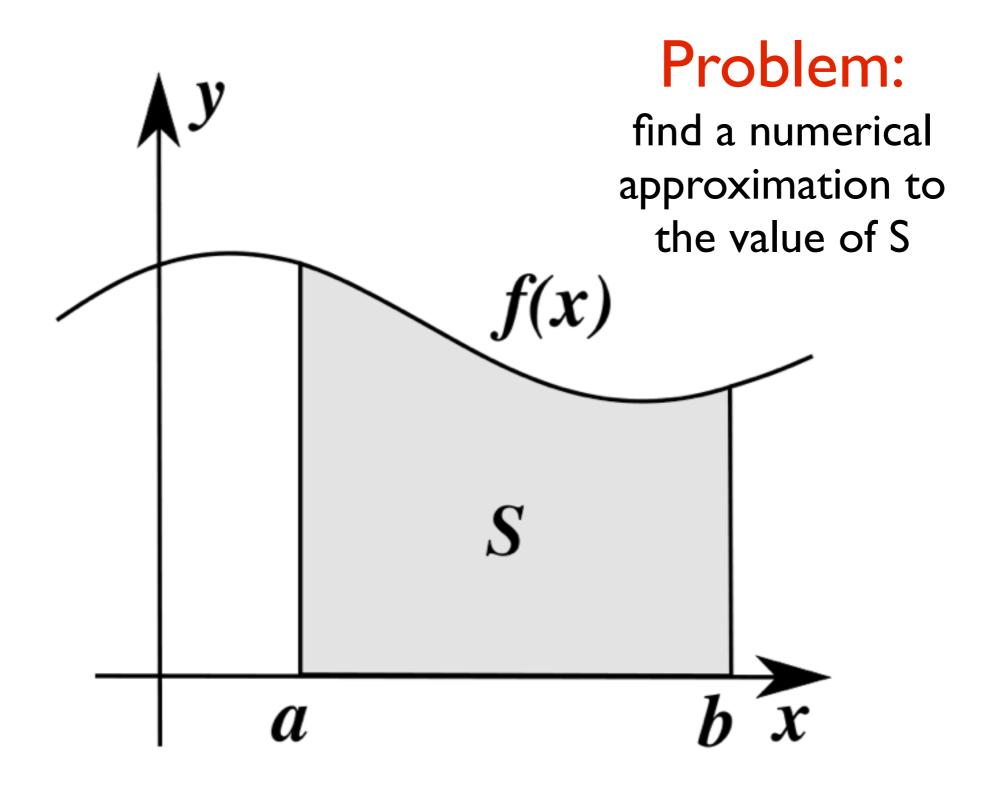

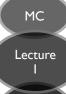

### Riemann Sums

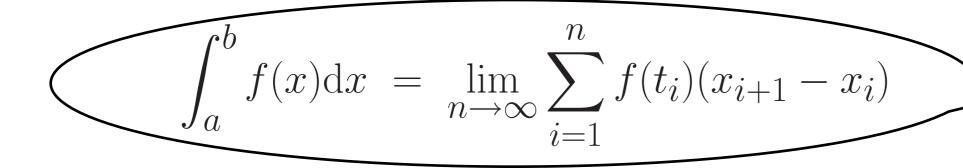

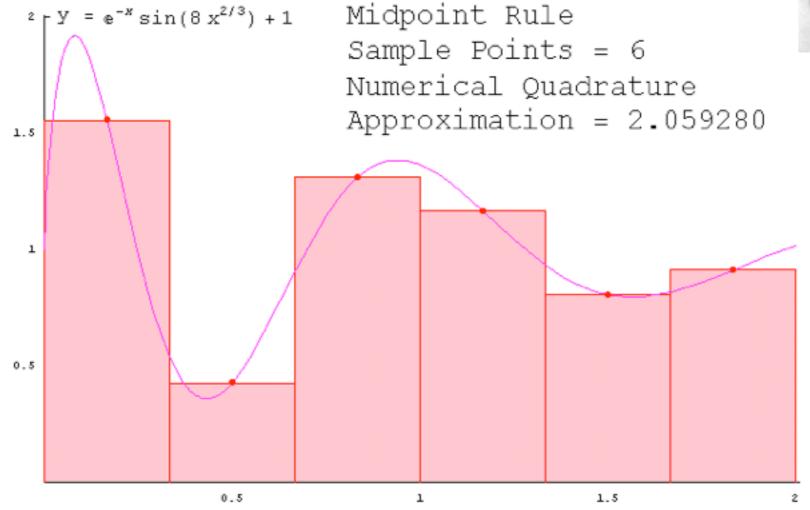

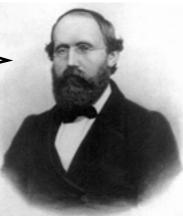

B. Riemann, (1826-1866)

### Numerical Integration in 1D

#### Midpoint (rectangular) Rule:

Divide into N "bins" of size  $\Delta$ Approximate  $f(x) \approx constant$  in each bin Sum over all rectangles inside your region Fixed-Grid n-point Quadrature Rules

I function evaluation per bin

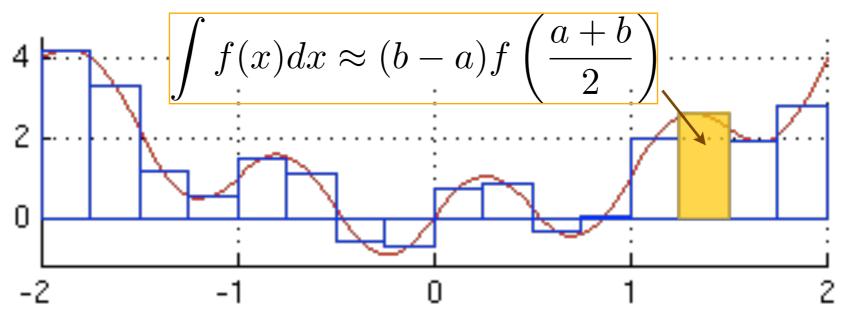

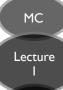

### Numerical Integration in 1D

#### **Trapezoidal Rule:**

Fixed-Grid n-point Quadrature Rules

Approximate  $f(x) \approx linear$  in each bin Sum over all trapeziums inside your region

2 function evaluations per bin

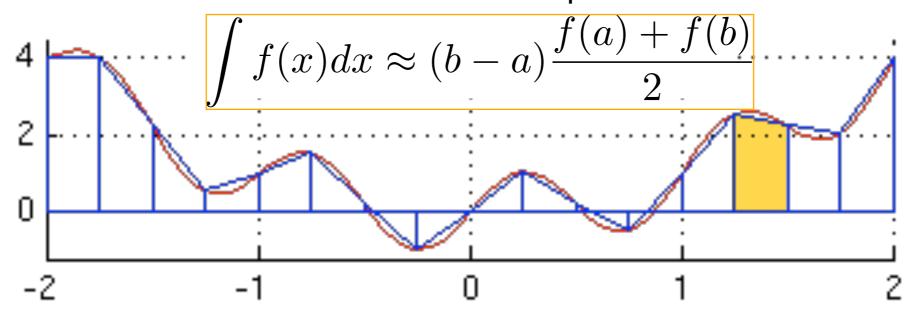

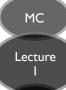

## Numerical Integration in 1D

#### Simpson's Rule:

Fixed-Grid n-point Quadrature Rules

Approximate  $f(x) \approx quadratic$  in each bin Sum over all "Simpsons" inside your region

3 function evaluations per bin

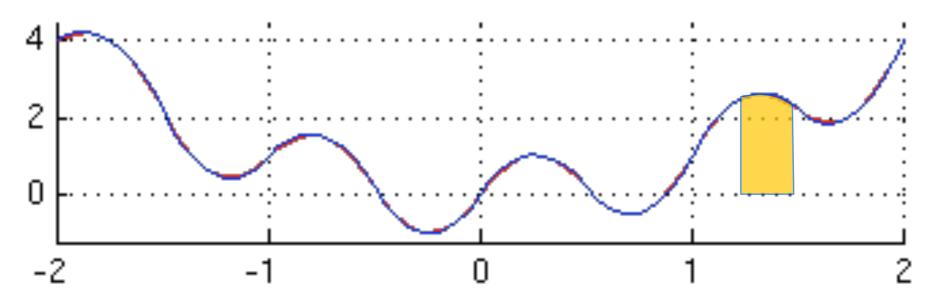

... and so on for higher n-point rules ...

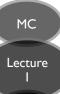

### Convergence Rate

#### The most important question:

How long do I have to wait?

How many evaluations do I need to calculate for a given precision?

| Uncertainty<br>(after n evaluations) | n <sub>eval</sub> / bin | Approx<br>Conv. Rate<br>(in ID) |
|--------------------------------------|-------------------------|---------------------------------|
| Trapezoidal Rule (2-point)           | 2                       | I/N <sup>2</sup>                |
| Simpson's Rule (3-point)             | 3                       | I/N <sup>4</sup>                |
| m-point (Gauss quadrature)           | m                       | I/N <sup>2m-I</sup>             |

See, e.g., Numerical Recipes

See, e.g., F. James, "Monte Carlo Theory and Practice"

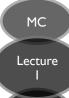

### Higher Dimensions

Fixed-Grid (Product) Rules scale exponentially with D

#### m-point rule in I dimension

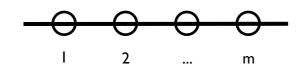

→ m function evaluations per bin

#### ... in 2 dimensions

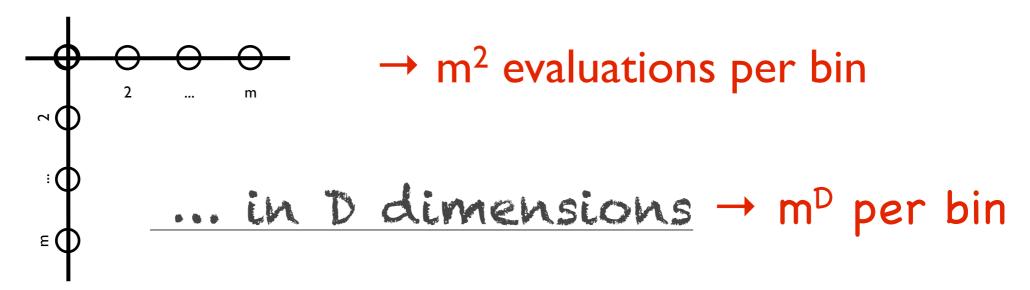

E.g., to evaluate a 12-point rule in 10 dimensions, need 1000 billion evaluations per bin

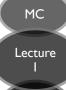

### Convergence Rate

#### + Convergence is slower in higher Dimensions!

→ More points for less precision

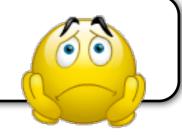

| Uncertainty<br>(after n evaluations) | n <sub>eval</sub> / bin | Approx<br>Conv. Rate<br>(in D dim) |
|--------------------------------------|-------------------------|------------------------------------|
| Trapezoidal Rule (2-point)           | <b>2</b> <sup>D</sup>   | I/n <sup>2/D</sup>                 |
| Simpson's Rule (3-point)             | <b>3</b> □              | I/n <sup>4/D</sup>                 |
| m-point (Gauss rule)                 | m <sup>D</sup>          | I/n <sup>(2m-I)/D</sup>            |

See, e.g., Numerical Recipes

See, e.g., F. James, "Monte Carlo Theory and Practice"

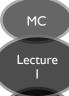

# A Monte Carlo technique: is any technique making use of random numbers to solve a problem

#### Convergence:

Calculus:  $\{A\}$  converges to B if an n exists for which  $|A_{i>n} - B| < \epsilon$ , for any  $\epsilon > 0$ 

Monte Carlo: {A} converges
to B if n exists for which
the probability for

 $|A_{i>n} - B| < \varepsilon$ , for any  $\varepsilon > 0$ , is > P, for any P[0 < P < I] "This risk, that convergence is only given with a certain probability, is inherent in Monte Carlo calculations and is the reason why this technique was named after the world's most famous gambling casino. Indeed, the name is doubly appropriate because the style of gambling in the Monte Carlo casino, not to be confused with the noisy and tasteless gambling houses of Las Vegas and Reno, is serious and sophisticated."

F. James, "Monte Carlo theory and practice", Rept. Prog. Phys. 43 (1980) 1145

### Random Numbers and Monte Carlo

Example I: simple function (=constant); complicated boundary

Example: you want to know the area of this

shape:

Now get a few friends, some balls, and throw random shots inside the circle

(PS: be careful to make

your shots truly random)

Count how many shots hit the shape inside and how many miss

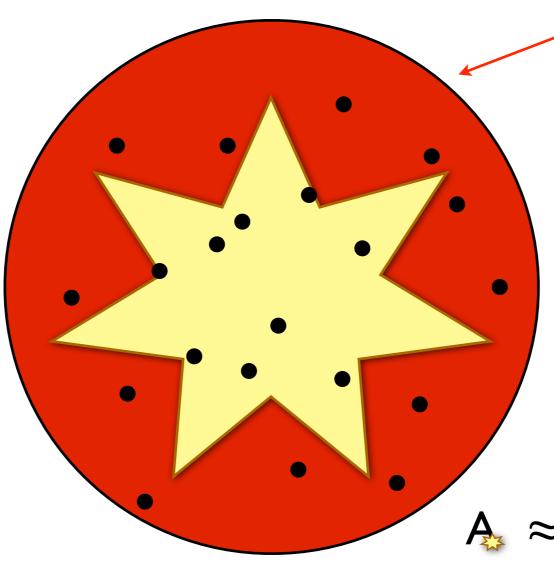

Assume you know the area of this shape:  $\pi R^{2}$ 

(an overestimate)

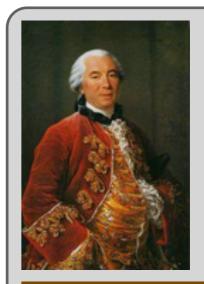

Earliest
Example of
MC
calculation:
Buffon's
Needle
(1777)
to calculate π

G. Leclerc, Comte de Buffon (1707-1788)

 $A \approx N_{hit}/N_{miss} \times \pi R^2$ 

MC Lecture

### Random Numbers

I will not tell you how to write a Random-number generator. (For that, see the references at the end.)

**Instead,** I <u>assume</u> that you can write a computer code and link to a random-number generator, from a library

E.g., ROOT includes one that you can use if you like.

PYTHIA also includes one

From the PYTHIA 8 HTML documentation, under "Random Numbers":

Random numbers R uniformly distributed in 0 < R < 1 are obtained with Pythia8::Rndm::flat();

+ Other methods for exp, x\*exp, ID Gauss, 2D Gauss.

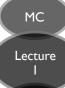

### Random Numbers and Monte Carlo

Example 2: complicated function; simple boundary

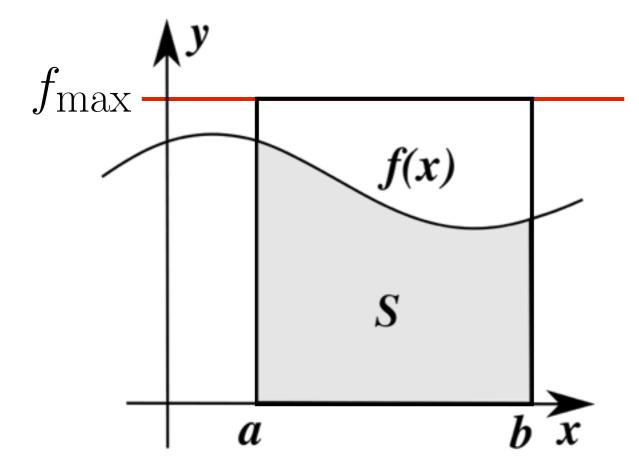

The integral is then  $\approx$ 

Start from overestimate,

$$f_{\text{max}}$$

Generate uniformly distributed random points between a and b  $\frac{f(x_i)}{f_{\max}} = P_{\text{hit}}$ 

$$(b-a)f_{\max} \frac{1}{n} \sum_{i=1}^{n} \frac{f(x_i)}{f_{\max}}$$

area of rectangle

fraction that 'hit'

### Justification

#### I. Law of large numbers

For a function, f, of random variables,  $x_i$ ,

$$\lim_{n \to \infty} \frac{1}{n} \sum_{i=1}^n f(x_i) = \frac{1}{b-a} \int_a^b f(x) \mathrm{d}x$$

$$\underset{\text{Monte Carlo Estimate}}{\text{Index}} \int_a^b f(x) dx$$

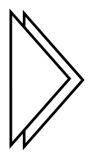

#### For infinite n: Monte Carlo is a consistent

estimator

#### 2. Central limit theorem

The sum of n independent random variables (of finite expectations and variances) is asymptotically Gaussian

(no matter how the individual random variables are distributed)

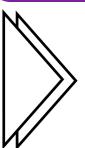

#### For finite n:

The Monte Carlo estimate is Gauss distributed around the true value

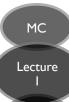

### Convergence

MC = Monte Carlo

### MC convergence is Stochastic!

$$\frac{1}{\sqrt{n}}$$
 in any dimension

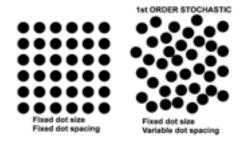

| Uncertainty<br>(after n evaluations) | n <sub>eval</sub> / bin | Approx<br>Conv. Rate<br>(in ID) | Approx<br>Conv. Rate<br>(in D dim) |
|--------------------------------------|-------------------------|---------------------------------|------------------------------------|
| Trapezoidal Rule (2-point)           | <b>2</b> <sup>D</sup>   | I/n <sup>2</sup>                | I/n <sup>2/D</sup>                 |
| Simpson's Rule (3-point)             | <b>3</b> D              | I/n <sup>4</sup>                | I/n <sup>4/D</sup>                 |
| m-point (Gauss rule)                 | m <sup>D</sup>          | I/n <sup>2m-I</sup>             | I/n <sup>(2m-1)/D</sup>            |
| Monte Carlo                          | I                       | I/n <sup>1/2</sup>              | I/n <sup>1/2</sup>                 |

<sup>+</sup> can re-use previously generated points ( $\approx$  nesting)

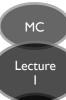

# Importance Sampling

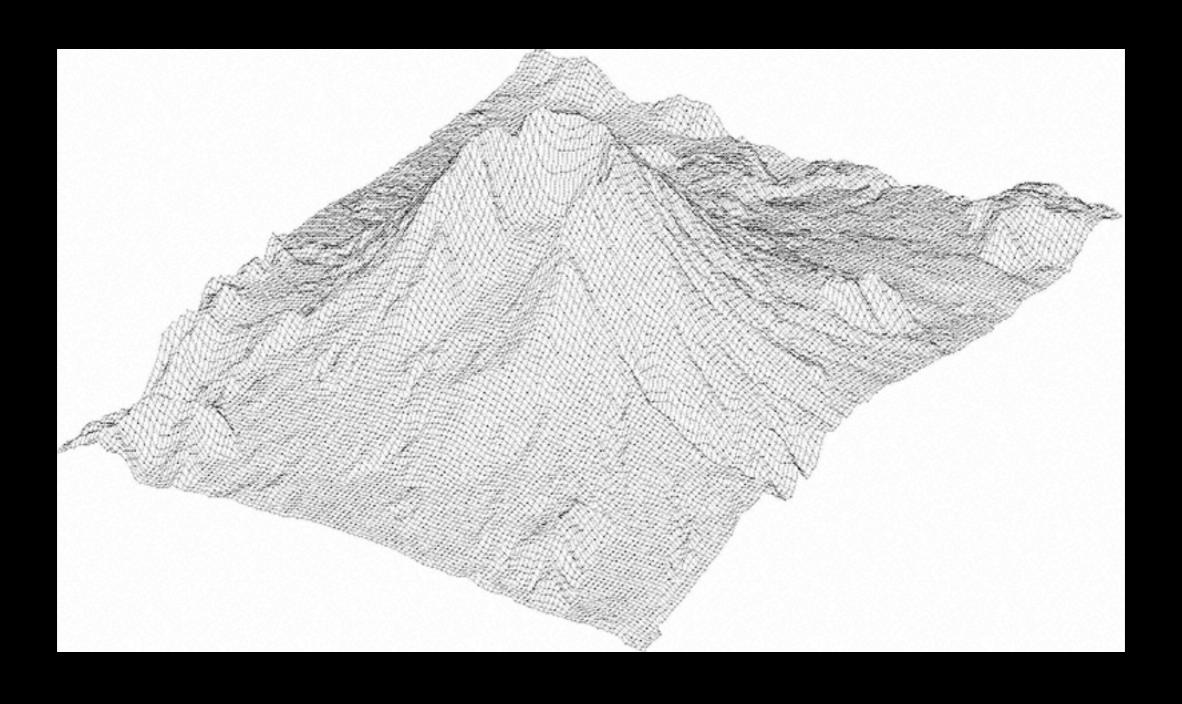

### Peaked Functions

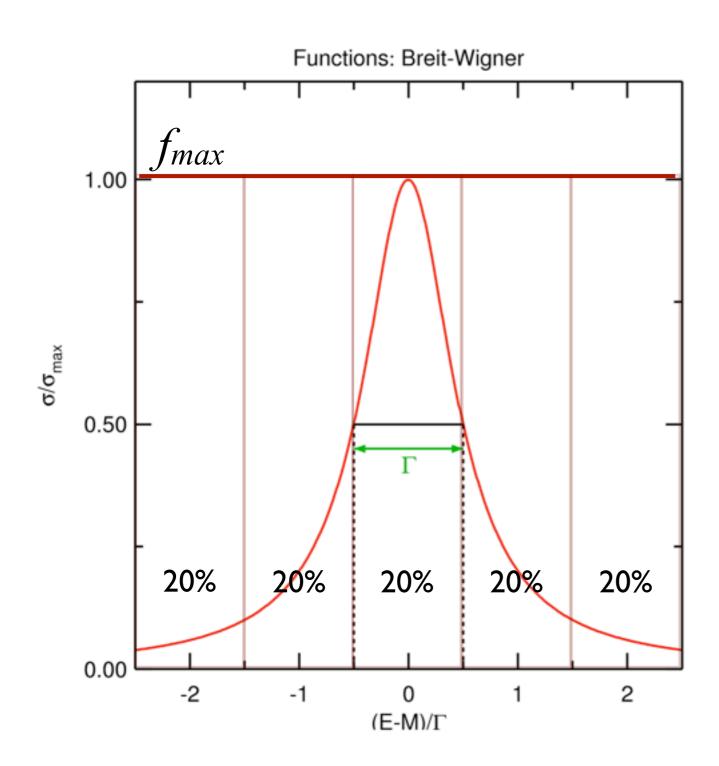

Precision on integral dominated by the points with  $f \approx f_{max}$  (i.e., peak regions)

→ slow convergence if high, narrow peaks

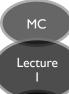

## Stratified Sampling

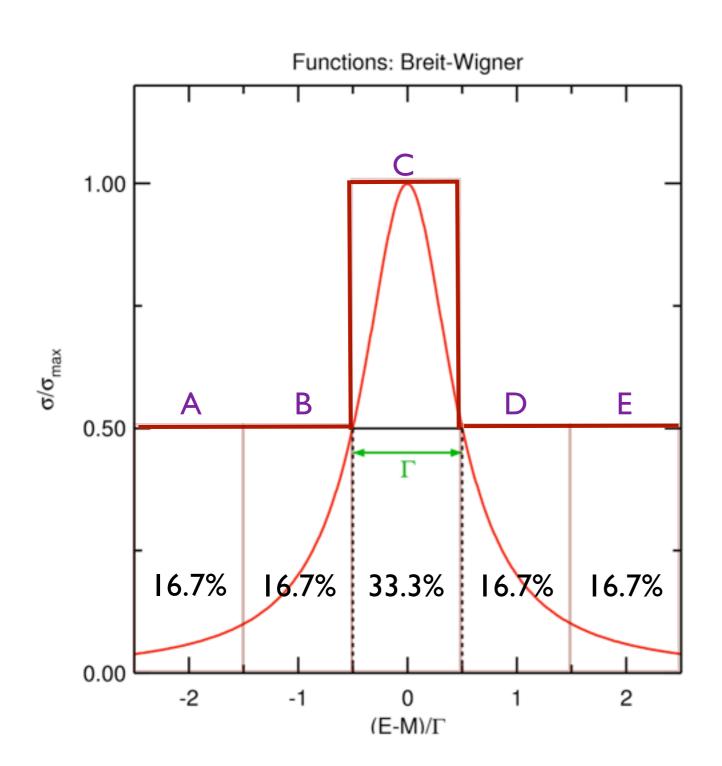

→ Make it twice as likely to throw points in the peak

Choose:

→ faster convergence for same number of function evaluations

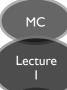

## Adaptive Sampling

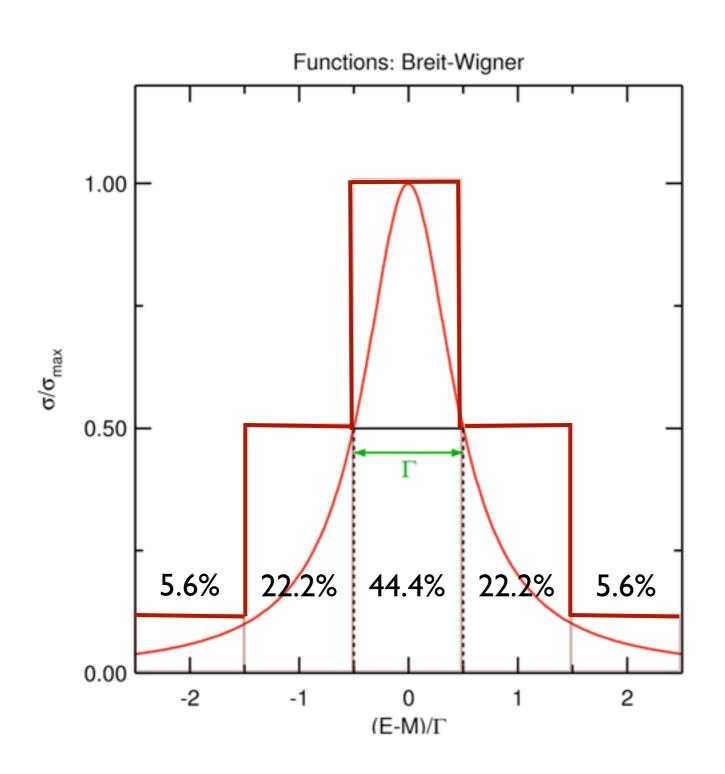

- → Can even design algorithms that do this automatically as they run (not covered here)
- → Adaptive sampling

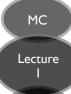

## Importance Sampling

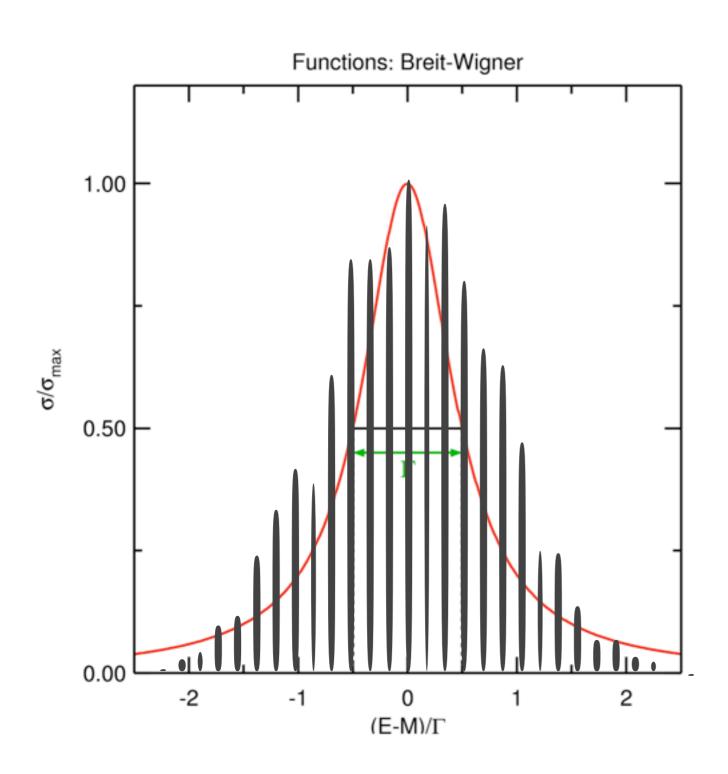

→ or throw points according to some smooth peaked function for which you have, or can construct, a random number generator (here: Gauss)

E.g., VEGAS algorithm, by G. Lepage

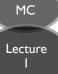

## Why does this work?

- I) You are inputting knowledge: obviously need to know where the peaks are to begin with ... (say you know, e.g., the location and width of a resonance)
- 2)Stratified sampling increases efficiency by combining n-point quadrature with the MC method, with further gains from adaptation
- 3)Importance sampling:

$$\int_{a}^{b} f(x) dx = \int_{a}^{b} \frac{f(x)}{g(x)} dG(x)$$

Effectively does flat MC with changed integration variables

Fast convergence if  $f(x)/g(x) \approx I$ 

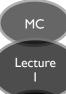

# The Veto Algorithm

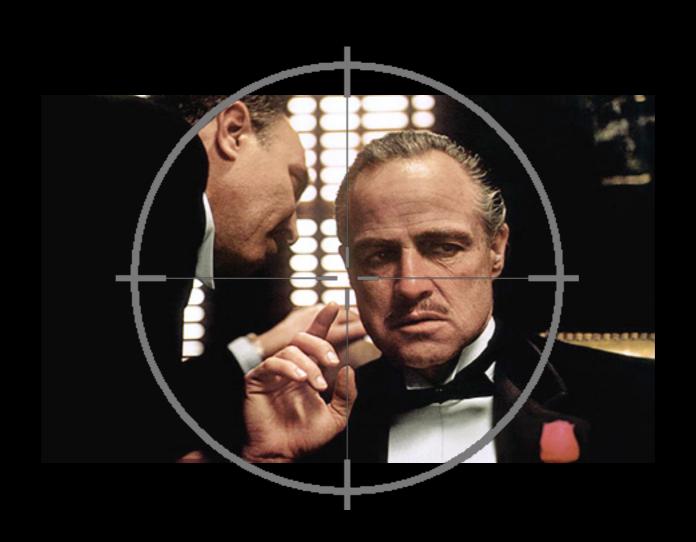

Hit

Miss

#### Take your system

Set of radioactive nuclei

Set of hard scattering processes

Set of resonances that are going to decay

Set of particles coming into your detector

Set of cosmic photons traveling across the galaxy

Set of molecules

• • •

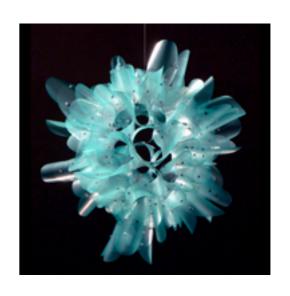

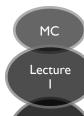

#### Take your system

**Generate a "trial"** (event/decay/interaction/...)

Not easy to generate random numbers distributed according to exactly the right distribution?

May have complicated dynamics, interactions ...

→ use a simpler "trial" distribution

Flat with some stratification

Or importance sample with simple overestimating function (for which you can generate random #s)

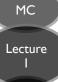

#### Take your system

Generate a "trial" (event/decay/interaction/...)

Accept trial with probability f(x)/g(x)

f(x) contains all the complicated dynamics

g(x) is the simple trial function

If accept: replace with new system state

If reject: keep previous system state

no dependence on g in final result - only affects convergence rate

And keep going: generate next trial ...

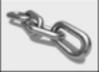

MC Lectur

#### Take your system

Generate a "trial" (event/deca

Accept trial with probability f(x)/g(x)

f(x) contains all the complicated dynamics

g(x) is the simple trial function

If accept: replace with new system sta

If reject: keep previous system state

no dependence on g in final result - only affects convergence rate

Sounds deceptively simple, but ... with it, you can integrate

arbitrarily complicated functions (in particular chains of nested functions), over arbitrarily complicated regions, in arbitrarily many dimensions ...

And keep going: generate next trial ...

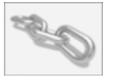

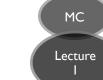

# **Example:** Number of students who will get hit by a car during the next 3 weeks

#### **Complicated Function:**

#### Time-dependent

Traffic density during day, week-days vs week-ends

(simulates non-trivial time evolution of system)

#### No two students are the same

Need to compute probability for each and sum

(simulates having several distinct types of "evolvers")

#### Multiple outcomes:

Hit → keep walking, or go to hospital?

Multiple hits = Product of single hits, or more complicated?

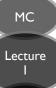

### Monte Carlo Approach

### **Approximate Traffic**

#### Simple overestimate:

highest recorded density
of most careless drivers,
driving at highest recorded speed

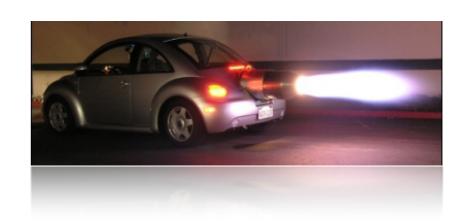

etc. (If this becomes too slow (computing time), try more clever "stratifications", adaptations, and/or importance sampling)

#### **Approximate Student**

by most accident-prone Left- and Right-hand traffic student (overestimate)

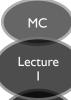

### Hit Generator

#### Off we go...

#### Throw random accidents according to:

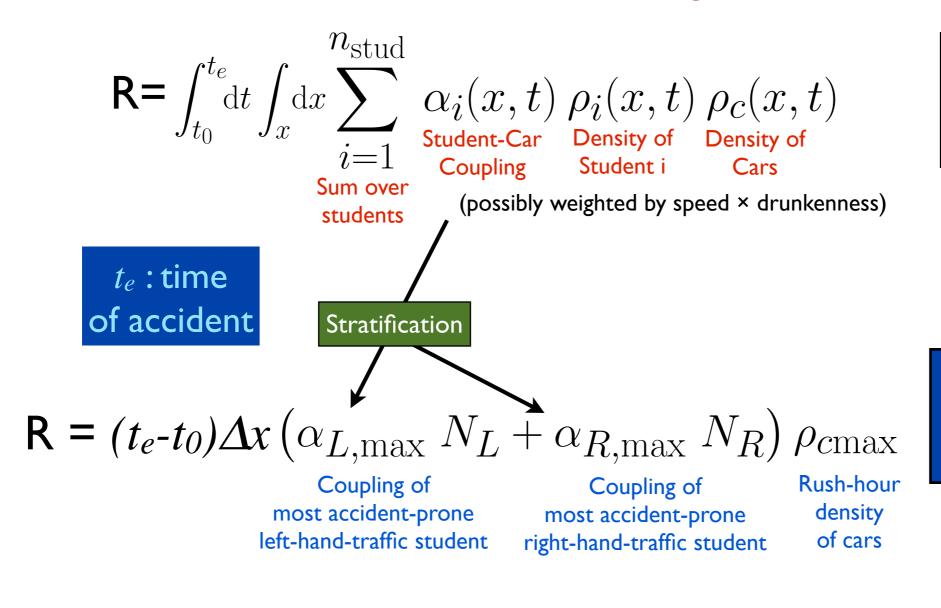

Too Difficult

Simple Overestimate

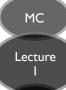

### Hit Generator

#### **Trial Generator:** (generate $t_e$ )

$$\mathbf{R} = (t_e - t_0) \Delta x \left(\alpha_{L, \max} N_L + \alpha_{R, \max} N_R\right) \rho_{c\max}$$
Coupling of Coupling of Coupling of Rush-hour

Simple Overestimate

 $t_e$ : time of accident Coupling of

Coupling of most accident-prone most accident-prone left-hand-traffic student right-hand-traffic student

density of cars

(Also generate trial  $x_e$ , uniformly in Kumasi)

#### Accept with probability

$$\mathbf{P_{accept}} = \frac{\alpha_i(x,t) \; \rho_i(x,t) \; \rho_c(x,t)}{\left(\alpha_{L,\max} \; N_L + \alpha_{R,\max} \; N_R\right) \rho_{c\max}}$$

→ True integral = number of accepted hits (note: we didn't really treat multiple hits ... → Markov Chain)

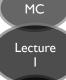

### Summary - Lecture 1

**Quantum Scattering Problems** are common to many areas of physics: To compute expectation value of observable: integrate over phase space

**Complicated functions** → Numerical Integration

High Dimensions → Monte Carlo (stochastic) convergence is fastest
 + Additional power by stratification and/or importance sampling

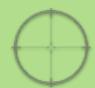

**Additional Bonus** → Veto algorithm → direct simulation of arbitrarily complicated reaction chains → next lecture

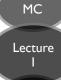

### Recommended Reading

F. James

Monte Carlo Theory and Practice

Rept.Prog.Phys.43 (1980) p.1145

#### S. Weinzierl

Topical lectures given at the Research School Subatomic physics, Amsterdam, June 2000

Introduction to Monte Carlo Methods

e-Print: hep-ph/0006269

S. Teukolsky, B. Flannery, W. Press, T. Vetterling Numerical Recipes (in FORTRAN, C, ...)

<a href="http://www.nr.com/">http://www.nr.com/</a>

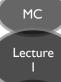

# LHC@home 2.0

Test4Theory - A Virtual Atom Smasher

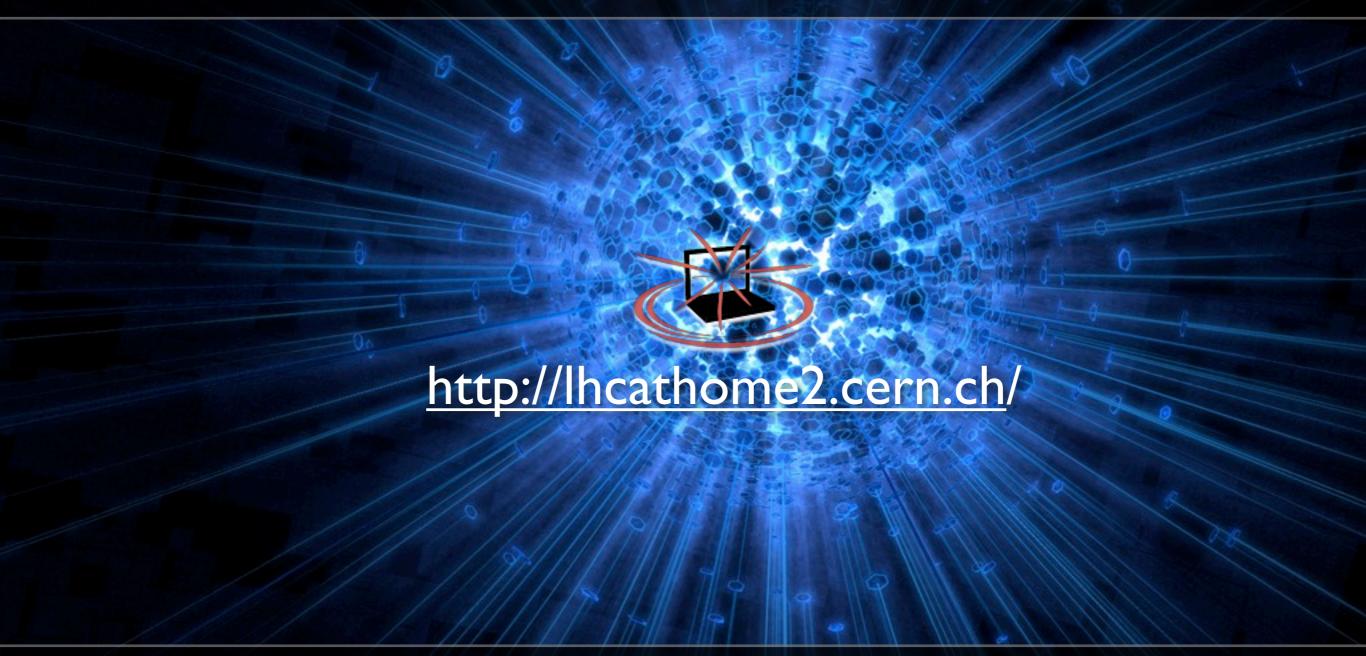

Over 400 billion simulated collision events

### Test4Theory

10,000 Volunteers wanted a virtual atom smasher (to help do high-energy theoretical-physics calculations)

#### Problem: Lots of different machine architectures

→ Use Virtualization (CernVM)

Provides standardized computing environment (in our case Scientific Linux) on any machine

Exact replica of our normal working environment → no worries

#### Sending Jobs and Retrieving output

Using BOINC platform for volunteer clouds

But can also use other distributed computing resources

See <u>Volunteer Clouds and citizen cyberscience for LHC physics</u>, by the LHC@home 2.0 team, C. Aguado Sanchez et al., CHEP 2010, J.Phys.Conf.Ser. 331 (2011) 062022.

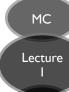

### Last 24 Hours: 2853 machines

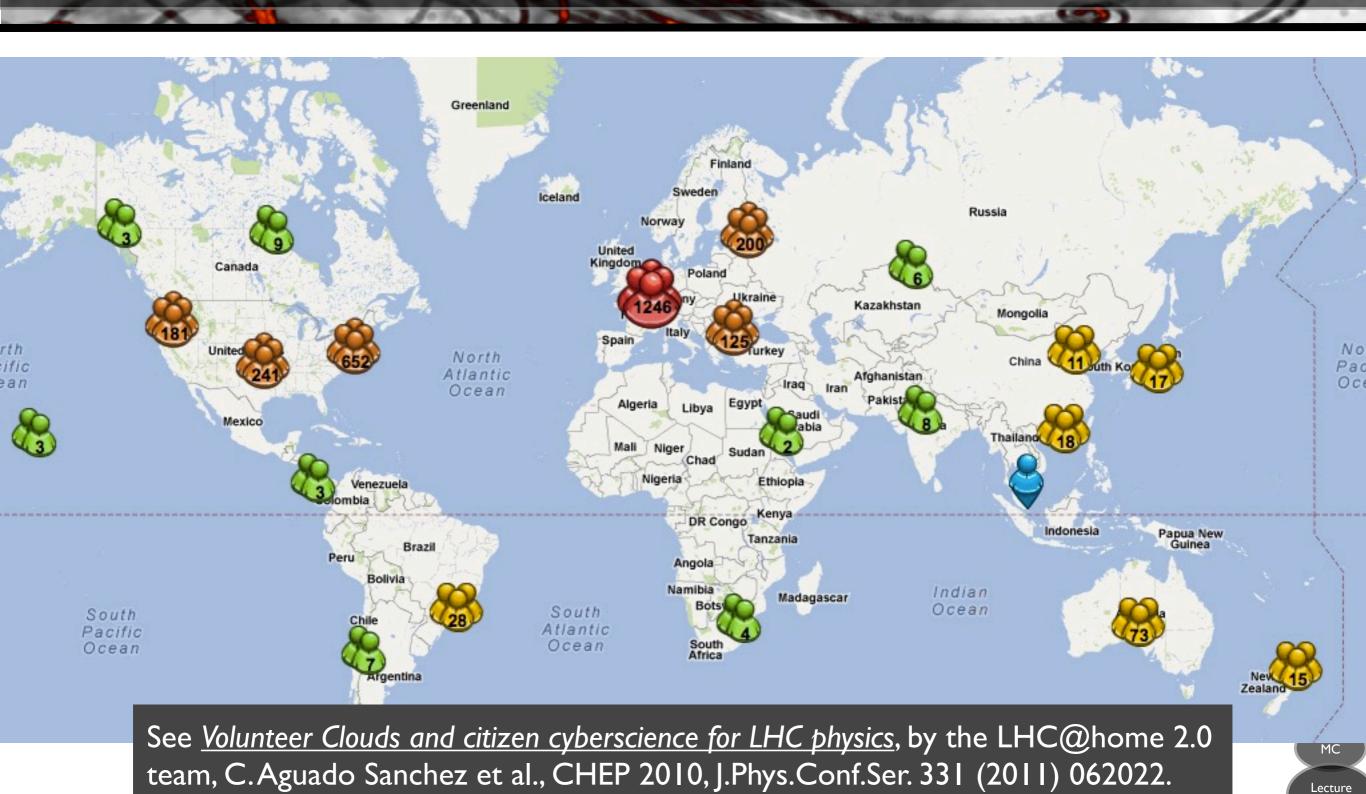

### Last 24 Hours: 2853 machines

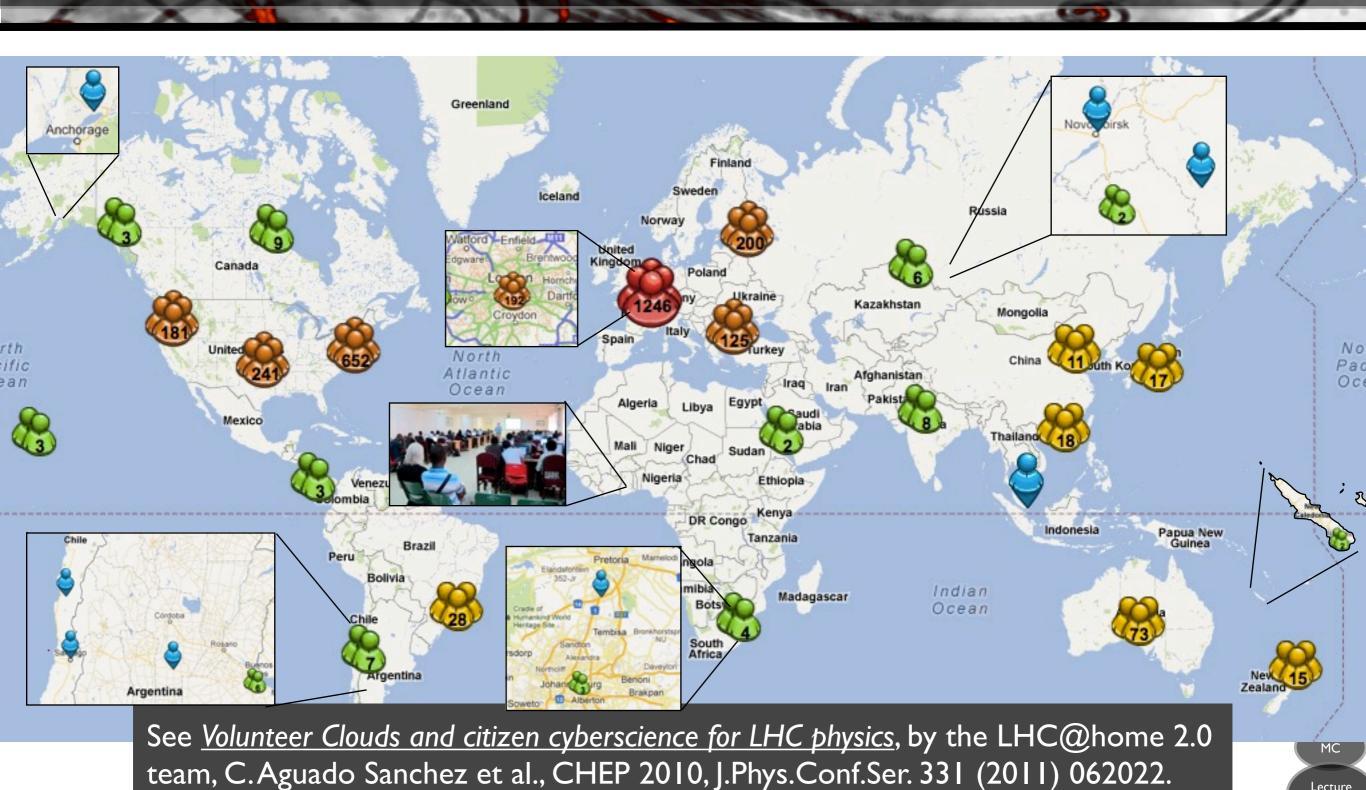

Lecture